# **JAVA COLLECTION FRAMEWORK : SET DAN LIST**

### **A. TUJUAN PEMBELAJARAN**

- 1. Memahami cara penyimpanan objek menggunakan Collection.
- 2. Mengetahui pengelompokan dari Collection.
- 3. Mengetahui perbedaan dari interface Set dan List.
- 4. Mengetahui penggunaan class-class dari interface Set dan List.
- 5. Mengetahui cara penggunaan Iterasi dan Enumeration.

#### **B. DASAR TEORI**

Collection adalah suatu objek yang bisa digunakan untuk menyimpan sekumpulan objek. Objek yang ada dalam Collection disebut elemen. Collection menyimpan elemen yang bertipe Object, sehingga berbagai tipe objek bisa disimpan dalam Collection.

Class-class mengenai Collection tergabung dalam Java Collection Framework. Classclass Collection diletakkan dalam package java.util dan mempunyai dua interface utama yaitu Collection dan Map. Mulai java 1.5 (juga dikenal sebagai J2SE 5), semua class yang termasuk Java Collection Framework adalah class generics. Untuk kompatibilitas dengan versi java sebelumnya, penggunaan generics tidak diharuskan, namun sangat disarankan.

Collection terbagi menjadi 3 kelompok yaitu Set, List dan Map. Berikut ini adalah struktur hierarki interface dan class yang termasuk dalam kelompok collection ini.

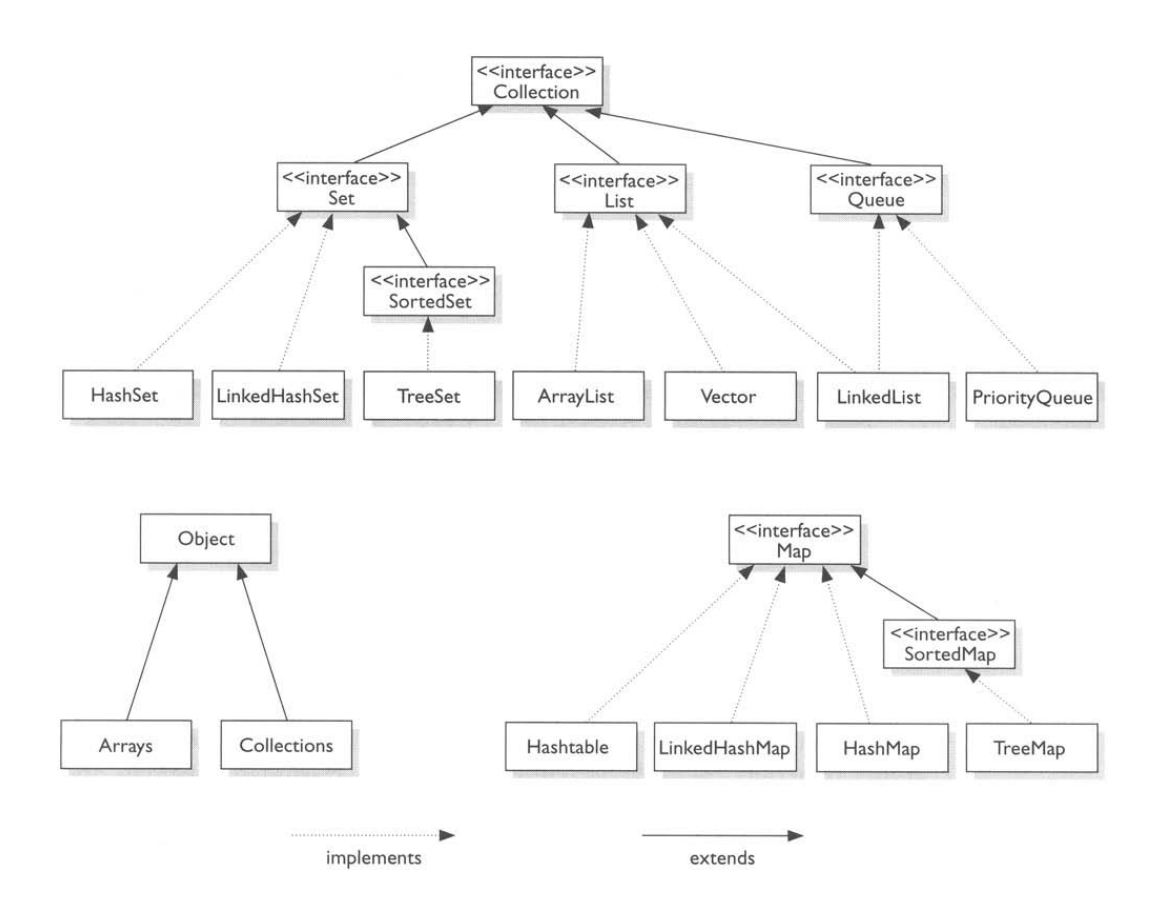

Java Collections Framework terbagi menjadi tiga kelompok:

• **Set**

Set mengikuti model himpunan, dimana objek/anggota yang tersimpan dalam Set harus unik. Urutan maupun letak dari anggota tidaklah penting, hanya keberadaan anggota saja yang penting. Class-class yang mengimplementasikan interface Set adalah HashSet. Interface SortedSet merupakan subInterface dari interface Set. Untuk mengurutkan Set, kita dapat menggunakan class yang mengimplementasikan interface SortedSet yaitu clas TreeSet.

# • **List**

List digunakan untuk menyimpan sekumpulan objek berdasarkan urutan masuk (ordered) dan menerima duplikat. Cara penyimpanannya seperti array, oleh sebab itu memiliki posisi awal dan posisi akhir, menyisipkan objek pada posisi tertentu, mengakses dan menghapus isi list, dimana semua proses ini selalu didasarkan pada urutannya. Classclass yang mengimplementasikan interface List adalah Vector, Stack, Linked List dan Array List.

Terdapat interface Queue yang cara penyimpanan seperti List, interface ini menyimpan objek menggunakan metode FIFO (First In First Out) yaitu objek yang masuk pertama keluar pertama. Class-class yang mengimplementasikan interface Queue adalah PriorityQueue dan LinkedList. Data yang tersimpan pada objek PriorityQueue akan diurutkan, data tersebut harus mengimplementasikan objek Comparable atau Comparator.

• **Map**

Perbedaaan mendasar map dengan collection yang lain, untuk menyimpan objek pada Map, perlu sepasang objek, yaitu key yang bersifat unik dan nilai yang disimpan. Untuk mengakses nilai tersebut maka kita perlu mengetahui key dari nilai tersebut. Map juga dikenal sebagai dictionary/kamus. Pada saat menggunakan kamus, perlu suatu kata yang digunakan untuk pencarian. Class-class yang mengimplementasikan Map adalah Hashtable,HashMap, LinkedHashMap. Untuk mengurutkan Map menggunakan interface SortedMap, class yang mengimplementasikan interface tersebut adalah TreeMap.

# **C. TUGAS PENDAHULUAN**

Buatlah resume 1 halaman mengenai Java Collection Framework dan pembagian kelompok Collection dan berikan penjelasannya.

# **D. PERCOBAAN**

```
Percobaan 1 : Memahami penggunaan class-class yang mengimplementasikan
interface Set yaitu class HashSet dan class TreeSet
```

```
import java.util.*;
public class SetExample {
    public static void main(String[] args) {
         Set set=new HashSet();
         set.add("Bernadine");
         set.add("Elizabeth");
         set.add("Gene");
         set.add("Elizabeth");
         set.add("Clara");
         System.out.print("Elemen pada HashSet : ");
         System.out.println(set);
        Set sortSet=new TreeSet(set);
         System.out.print("Elemen pada TreeSet : ");
         System.out.println(sortSet);
```
 } }

#### **Percobaan 2 : Penggunaan Class HashSet**

```
public class FindDups {
    public static void main(String[] args) {
         Set<String> s = new HashSet<String>();
         for (String a : args)
            if (!s.add(a)) System.out.println("Duplicate detected: " + a);
         System.out.println(s.size() + " distinct words: " + s);
     }
}
```
**Jalankan dengan :**

**java FindDups i came i saw i left**

```
public class FindDups2 {
     public static void main(String[] args) {
         Set<String> uniques = new HashSet<String>();<br>Set<String> dups = new HashSet<String>();
                             = new HashSet<String>();
          for (String a : args)
              if (!uniques.add(a))
                   dups.add(a);
          // Destructive set-difference
          uniques.removeAll(dups);
          System.out.println("Unique words: " + uniques);
          System.out.println("Duplicate words: " + dups);
     }
}
```
**Jalankan dengan**

**java FindDups i came i saw i left**

**Percobaan 3 : Interface Set menerapkan konsep himpunan. Mengetahui implementasi konsep himpunan pada interface Set.**

```
import java.util.*;
public class SetExample {
     public static void main(String[] args) {
        Set s1=new HashSet();
         s1.add("Australia");
         s1.add("Sweden");
         s1.add("Germany");
         Set s2=new HashSet();
         s2.add("Sweden");
```

```
 s2.add("France");
       Set union=new TreeSet(s1);
       union.addAll(s2); // gabungan dari s1 dan s2
        print("Union",union);
        Set intersect=new TreeSet(s1);
         intersect.retainAll(s2); // irisan dari s1 dan s2
        print("Intersection",intersect);
     }
    protected static void print(String label, Collection c){
        System.out.println("--------------- "+ label+" ------
");
         Iterator it=c.iterator();
        while(it.hasNext()){
        System.out.println(it.next());<br>}
 }
    }
}
```
**Percobaan 4 : Memahami penggunaan class-class yang mengimplementasikan** 

**interface List yaitu ArrayList dan LinkedList.** 

```
import java.util.*;
public class ListExample {
     public static void main(String[] args) {
         List list=new ArrayList();
         list.add("Bernadine");
         list.add("Elizabeth");
         list.add("Gene");
         list.add("Elizabeth");
         list.add("Clara");
         System.out.println(list);
         System.out.println("2 : "+list.get(2));
        System.out.println("0: "+list.get(0));
         LinkedList queue=new LinkedList();
         queue.addFirst("Bernadine");
         queue.addFirst("Elizabeth");
         queue.addFirst("Gene");
         queue.addFirst("Elizabeth");
         queue.addFirst("Clara");
         System.out.println(queue);
         queue.removeLast();
         queue.removeLast();
         System.out.println(queue);
     }
```
}

**Percobaan 5 : Penggunaan Class Vector**

```
import java.util.Vector;
public class VectorExample {
     public static void main(String[] args) {
         Vector<String> vc=new Vector<String>();
         //<E> Element type of Vector e.g. String, Integer, Object ...
         // add vector elements
         vc.add("Vector Object 1");
         vc.add("Vector Object 2");
         vc.add("Vector Object 3");
         vc.add("Vector Object 4");
         vc.add("Vector Object 5");
         // add vector element at index
         vc.add(3, "Element at fix position");
         // vc.size() inform number of elements in Vector
         System.out.println("Vector Size :"+vc.size());
         // get elements of Vector 
        for(int i=0;i<vc.size();i++)
\left\{\begin{array}{c} \end{array}\right\}System.out.println("Vector Element "+i+" :"+vc.get(i));<br>}
 }
     }
```
# **Percobaan 6 : Penggunaan Iterator**

}

```
import java.util.*;
class IteratorDemo {
    public static void main(String args[]) {
         // create an array list 
         ArrayList al = new ArrayList();
         // add elements to the array list 
        al.add("C");
         al.add("A");
         al.add("E");
         al.add("B");
         al.add("D");
         al.add("F");
         // use iterator to display contents of al 
         System.out.print("Original contents of al: ");
        Iterator itr = al.iterator);
         while (itr.hasNext()) {
             Object element = itr.next();
```

```
 System.out.print(element + " ");
 }
        System.out.println();
         // modify objects being iterated 
        ListIterator litr = al.listIterator();
        while (litr.hasNext()) {
            Object element = litr.next();
            litr.set(element + "+");
 }
        System.out.print("Modified contents of al: ");
       itr = al.iterator();
        while (itr.hasNext()) {
            Object element = itr.next();
            System.out.print(element + " ");
 }
        System.out.println();
         // now, display the list backwards 
        System.out.print("Modified list backwards: ");
        while (litr.hasPrevious()) {
            Object element = litr.previous();
            System.out.print(element + " ");
 }
        System.out.println();
    }
```
# **Percobaan 7 : Penggunaan Enumeration**

}

```
import java.util.Vector;
import java.util.Enumeration;
public class EnumerationTester {
     public static void main(String args[]) {
         Enumeration days;
         Vector dayNames = new Vector();
         dayNames.add("Sunday");
         dayNames.add("Monday");
         dayNames.add("Tuesday");
         dayNames.add("Wednesday");
         dayNames.add("Thursday");
         dayNames.add("Friday");
         dayNames.add("Saturday");
         days = dayNames.elements();
          while (days.hasMoreElements ())
             System.out.println(days.nextElement()); 
 }
```
}

#### **Percobaan 8 : Membuat Array List dari Enumerasi**

```
public class CreateArrayListFromEnumerationExample { 
  public static void main(String[] args) { 
     //create a Vector object
   Vector v = new Vector();
     //Add elements to Vector
    v.add("A");
    v.add("B");
    v.add("D");
    v.add("E");
    v.add("F"); 
     System.out.println("Vector contains : " + v);
     //Get Enumeration over Vector
   Enumeration e = v. elements();
     //Create ArrayList from Enumeration of Vector
    ArrayList aList = Collections.list(e); 
    System.out.println("Arraylist contains : " + aList); 
   }
}
```
#### **Percobaan 9 : Mengkopikan element dari ArrayList ke Vector**

```
import java.util.ArrayList;
import java.util.Collections;
import java.util.Vector; 
public class CopyElementsOfArrayListToVectorExample {
  public static void main(String[] args) {
     //create an ArrayList object
    ArrayList arrayList = new ArrayList(); 
     //Add elements to Arraylist
     arrayList.add("1");
    arrayList.add("4");
    arrayList.add("2");
    arrayList.add("5");
     arrayList.add("3");
     //create a Vector object
    Vector v = new Vector();
     //Add elements to Vector
     v.add("A");
     v.add("B");
     v.add("D");
```

```
 v.add("E");
     v.add("F");
     v.add("G");
     v.add("H");
     System.out.println("Before copy, Vector Contains : " + v);
     //copy all elements of ArrayList to Vector using copy method of 
Collections class
    Collections.copy(v,arrayList);
    System.out.println("After Copy, Vector Contains : " + v); 
   }
}
```
**Percobaan 10 : Menambahkan elemen yang tersimpan di Collection pada ArrayList**

```
import java.util.ArrayList;
import java.util.Vector;
public class AppendAllElementsOfOtherCollectionToArrayListExample 
{
     public static void main(String[] args) {
         //create an ArrayList object
         ArrayList arrayList = new ArrayList();
         //Add elements to Arraylist
         arrayList.add("1");
         arrayList.add("2");
         arrayList.add("3");
         //create a new Vector object
        Vector v = new Vector();
         v.add("4");
         v.add("5");
         //append all elements of Vector to ArrayList
         arrayList.addAll(v);
         //display elements of ArrayList
         System.out.println("After appending all elements of Vector, 
                                ArrayList contains..");
    for (int i = 0; i < arrayList.size(); i++) {
        System.out.println(arrayList.get(i));<br>}
 }
     }
}
```
**Percobaan 11 : Memahami Penggunaan dari class PriorityQueue**

```
import java.util.*;
public class PriorityQueueDemo {
   PriorityQueue<String> stringQueue;
   public static void main(String[] args){
      stringQueue = new PriorityQueue<String>();
      stringQueue.add("ab");
      stringQueue.add("abcd");
      stringQueue.add("abc");
      stringQueue.add("a");
      //don't use iterator which may or may not 
      //show the PriorityQueue's order
      while(stringQueue.size() > 0)
        System.out.println(stringQueue.remove());
      }
}
```
**Percobaan 12 : Memahami Penggunaan dari class PriorityQueue dan data yang tersimpan dalam objek PriorityQueue mengimplementasikan interface Comparator.**

```
import java.util.Comparator;
import java.util.PriorityQueue;
public class PQueueTest {
     public static void main(String[] args) {
         PriorityQueue<Integer> pQueue = new PriorityQueue<Integer>(10, 
new Comparator<Integer>() {
             public int compare(Integer int1, Integer int2) {
                boolean flag1 = isPrime(int1);boolean flag2 = isPrime(int2);if (flag1 == flag2) return int1.compareTo(int2);
                  } else if (flag1) {
                     return -1;
                  } else if(flag2) {
                return 1;<br>}
 } 
            return 0;<br>}
\{a_1, a_2, \ldots, a_n\} }); 
         pQueue.add(1);
         pQueue.add(5);
         pQueue.add(6);
         pQueue.add(4);
         pQueue.add(2);
```

```
 pQueue.add(9);
        pQueue.add(7);
        pQueue.add(8);
        pQueue.add(10);
        pQueue.add(3);
        while(true) {
            Integer head = pQueue.poll();
           if(head == null) {
           break;
 } 
            System.out.print(head + " <-- ");
        }
    }
     /**
 * 
     * @param n
     * @return 
     */
    public static boolean isPrime(int n) {
       if (n \leq 1) {
       return false;<br>}
 }
       if (n == 2) {
       return true;<br>}
 }
       if (n % 2 == 0) {
        return false;<br>}
 }
       long m = (long) Math.sqrt(n);for (long i = 3; i \le m; i += 2) {
           if (n \frac{1}{6} i == 0) {
           return false;<br>}
 }
 } 
        return true;
    }
}
```
# **E. LATIHAN**

# **Latihan 1 : Penerapan konsep himpunan pada interface Set**

Terdapat sebuah himpunan

 $A = \{1,2,3,4,5\}$ 

 $B = \{5,6,7,8,9,10\}$ 

Menggunakan class yang mengimplementasikan Interface Set, dapatkah output seperti :

$$
- A - B
$$

– A ∩ B

- A U B
- A C B

# **Latihan 2 : Memahami penggunaan interface List.**

Buatlah objek List, dengan data bertipe String lakukan langkah berikut :

- Tampilkan data yang terdapat pada list.
- Baliklah data yang terdapat pada list dan tampilkan.
- Acaklah data tersebut dan tampilkan.
- Urutkan data tersebut dan tampilkan.

# **Latihan 3 : Memahami penggunaan interface List (2)**

Buatlah class Mahasiswa dengan informasi nrp dan nama(bertipe String). Buatlah objek List, dengan data bertipe String lakukan langkah berikut :

- Tampilkan data yang terdapat pada list.
- Baliklah data yang terdapat pada list dan tampilkan.
- Acaklah data tersebut dan tampilkan.
- Urutkan data tersebut, jangan lupa untuk mengimplementasikan interface Comparable/Comparator pada class Mahasiswa dan tampilkan.

# **F. TUGAS**

# **Tugas 1 : Penggunaan class LinkedList pada interface List.**

Buatlah dua objek List (ArrayList) yaitu objek warna dan warnaDihapus. Objek ini berisi warna-warna, buatlah sebagian ada yang sama. Lakukan penghapusan data yang terdapat pada objek warna yang sama dengan data warna yang terdapat pada objek warnaDihapus, selanjutnya tampilkan.

```
Warna : 
[MAGENTA, RED, WHITE, BLUE, CYAN]
Warna yang dihapus : 
[RED, WHITE, BLUE]
Output :
Warna : 
[MAGENTA, CYAN]
```
# **Tugas 2 : Pengurutan data mahasiswa berdasarkan nilai.**

Buatlah class Mahasiswa dengan informasi :

- Nrp (String)
- Nama(String)
- Nilai(Float)

Terdapat 10 data mahasiswa yang tersimpan dalam queue, set nilai secara random antara 60-100, lakukan pengurutan data mahasiswa berdasarkan nilai tersebut !

# **G. LAPORAN RESMI**

Kerjakan hasil percobaan(D), latihan(E) dan tugas(F) di atas dan tambahkan analisa.